# **Aplicabilidade de Métricas por Pontos de Função a Sistemas Baseados em Web**

Ariadne Carvalho, Thelma Chiossi, Marcos Drach

Instituto de Computação, UNICAMP {ariadne,thelma,ra022456}@ ic.unicamp.br

**Abstract.** Este trabalho faz uma análise das características computacionais específicas da plataforma Web, com o intuito de avaliar o grau de adequação e aplicabilidade do método de Análise por Pontos de Função (FPA) a este tipo de ambiente, assim como sua contribuição para a estimativa de esforço. Para tal, são aplicadas duas outras métricas, específicas para Web, a um caso real e o resultado é comparado à aplicação do FPA ao mesmo problema.

## Aplicabilidade de Métricas por Pontos de Função a Sistemas Baseados em Web

Ariadne Carvalho, Thelma Chiossi, Marcos Drach Instituto de Computação, UNICAMP Caixa Postal 6176, Campinas, SP, Brasil {ariadne,thelma,ra022456}@ic.unicamp.br

#### Resumo

Este trabalho faz uma análise das características computacionais específicas da plataforma Web, com o intuito de avaliar o grau de adequação e aplicabilidade do método de Análise por Pontos de Função (FPA) a este tipo de ambiente, assim como sua contribuição para a estimativa de esforço. Para tal, são aplicadas duas outras métricas, específicas para Web, a um caso real e o resultado é comparado à aplicação do FPA ao mesmo problema.

## 1. Introdução

Métricas de software são padrões quantitativos de medidas de vários aspectos de um sistema de software, e se constituem em uma poderosa ferramenta gerencial, contribuindo para a elaboração de estimativas de prazo e custo mais precisas e para o estabelecimento de metas plausíveis, facilitando assim o processo de tomada de decisões e a posterior obtenção de medidas de produtividade e qualidade. Algumas métricas definem elementos que podem ser contabilizados através dos requisitos do sistema, gerados nos estágios iniciais do ciclo de vida. O exemplo mais comum é a métrica de Análise por Pontos de Função (FPA) [1]. Ela captura o tamanho de um software através de suas características funcionais, independentemente da tecnologia empregada. Embora o método exista desde 1979, e vários autores tenham feito extensões para adequar o método a sistemas específicos, sua aplicabilidade a sistemas baseados em Web ainda carece de um exame mais crítico. As aplicações Web diferem das convencionais pela existência de um processo de autoria, que corresponde às atividades de desenho, criação e publicação de conteúdos estáticos e componentes multimídia, tais como páginas HTML, folhas de estilo, imagens, animações e scripts para a camada de apresentação, não contabilizados pelos métodos de contagem tradicionais. Aplicações Web são predominantemente visuais, tornando muito freqüentes as mudanças nas interfaces do usuário. A arquitetura Web possui uma natureza escalar, sendo que o emprego de camadas com baixo acoplamento torna o escopo limitado e específico. Também possui um alto grau de

componentização, incluindo componentes distribuídos e de fontes desconhecidas. Este trabalho tem por objetivo realizar uma análise das características computacionais específicas da plataforma Web que permitam avaliar o grau de adequação e aplicabilidade do método FPA a este tipo de ambiente, assim como sua contribuição a estimativa de esforço. Para tal, são aplicadas duas outras métricas, específicas para Web, a um caso real e o resultado é comparado à aplicação do FPA ao mesmo problema. O restante do artigo está assim organizado: na próxima seção é descrito o método FPA; na seção 3 são apresentados dois outros métodos de contagem utilizados neste trabalho; na seção 4 é apresentado o estudo de caso; na seção 5 são mostrados os resultados da aplicação dos três métodos ao estudo de caso; e, finalmente, na seção 6 são apresentadas as conclusões e sugestões para trabalhos futuros.

## 2. Análise por Pontos de Função (FPA)

A FPA pode ser utilizada como uma ferramenta adicional para identificar requisitos omissos, assegurar a sua totalidade e revelar potenciais defeitos. Quando se realiza uma contagem de Pontos de Função (FP), todos os requisitos funcionais conhecidos são analisados, ponderados e contados. É durante a análise que a maioria dos erros e omissões são descobertos. FPA fornece também suporte para verificação dos requisitos não funcionais que, apesar de impactantes no projeto como um todo, em geral somente são avaliados em estágios posteriores do ciclo de vida de desenvolvimento. Através de FPA, é possível obter, pela análise das características gerais do sistema (que incluem desempenho e volume de transações, dentre outras), informações valiosas, tais como a necessidade de uma disponibilidade total do sistema (24 horas por dia, 7 dias na semana) devido à carga de transações, ou a proteção especial contra perda de dados, ainda em estágios iniciais do projeto. A FPA envolve: a contagem das funções tipo dado, contagem das funções tipo transação, cálculo do valor do ponto de função não ajustado, determinação do fator de ajuste do valor e o cálculo do valor de ponto de função ajustado.

Contagem das Funções Tipo Dado. Considera funções que representam as funcionalidades fornecidas ao

usuário que atendem aos requisitos de dados internos e externos. Os elementos da contagem para funções tipo dado são:

1. Arquivos Lógicos Internos (ILF): grupo de dados logicamente relacionados ou informações de controle identificável pelo usuário e mantidos dentro da fronteira da aplicação, cujo objetivo principal seja o armazenamento de dados mantidos através de um ou mais processos elementares da aplicação sendo medida; 2. Arquivos de Interface Externa (EIF): grupo de dados logicamente relacionados ou informações de controle identificável pelo usuário e referenciado por uma aplicação, mas mantido dentro da fronteira de outra aplicação, cujo objetivo principal seja o armazenamento de dados referenciados através de um ou mais processos elementares dentro da aplicação sendo medida. Um EIF contado para uma aplicação deve ser contado como um ILF de uma outra aplicação.

Procedimento de Contagem. Após a identificação dos ILF's e EIF's, deve-se determinar a complexidade de cada tipo funcional, baseada na contagem dos seguintes tipos elementares:

- Tipos de Elementos de Dado (DET): campo único não repetido e reconhecido pelo usuário;
- Tipos de Elementos de Registro (RET): subgrupo único de elementos de dados não repetido e reconhecido pelo usuário dentro de um ILF ou EIF.

Após a contagem de DET's e RET's, aplica-se pesos para obtenção do Grau de Complexidade Funcional. Os pesos de referência podem ser encontrados em [1].

Contagem das Funções Tipo Transação. Considera funções que representam as funcionalidades fornecidas ao usuário para o processamento de dados de uma aplicação. Os elementos da contagem para funções tipo transação são definidos como:

1. Entrada Externa (EI): processo elementar de dados ou informações de controle que se originam de fora da fronteira da aplicação, cujo objetivo principal seja a manutenção de um ou mais ILF's e/ou alteração do comportamento do sistema;

2. Saída Externa (EO): processo elementar de dados ou informações de controle que são enviados para fora da fronteira da aplicação, cujo objetivo principal seja a apresentação de informações ao usuário através de lógica de processamento outra que, ou além da, recuperação de dados ou controle de informação; a lógica de processamento deve conter no mínimo uma fórmula ou cálculo matemático ou criação de dados derivados; deve também manter uma ou mais ILF's e/ou alterar o comportamento do sistema;

3. Consulta Externa (EQ): processo elementar de dados ou informações de controle que são enviados para fora da fronteira da aplicação, cujo objetivo principal seja a apresentação de informações ao usuário através de recuperação de dados ou informações de controle de um ILF ou EIF; a lógica de processamento não deve conter fórmulas ou cálculos matemáticos, nem a criação de dados derivados; nenhum ILF é mantido, nem o comportamento do sistema é alterado.

Procedimento de Contagem. Após a identificação dos EI's, EO's e EQ's, deve-se determinar a complexidade de cada tipo funcional, baseada na contagem dos seguintes tipos elementares:

- Tipos de Elementos de Dado (DET): campo único não repetido e reconhecido pelo usuário;
- Tipos de Arquivo Referenciado (FTR): ILF lido ou mantido por uma função transacional, ou um EIF lido por uma função transacional.

Cálculo do Valor de Ponto de Função Não Ajustado. Baseado no grau de complexidade dos tipos funcionais, obtem-se o valor de Pontos de Função Não Ajustados (UFP) para cada elemento funcional. Os graus de complexidade, ou pesos, podem ser considerados Baixo (W<sub>B</sub>); Médio (W<sub>M</sub>); ou Alto (W<sub>A</sub>) [1]. O valor de UFP de cada elemento funcional é calculado multiplicandose o número de elementos encontrados para cada complexidade pelo respectivo número de Pontos de Função equivalente. Por fim, o valor total de UFP é calculado somando-se os valores de UFP's obtidos para cada elemento funcional [1]. Por exemplo, para o cálculo de UFP das EI's, deve-se aplicar a seguinte fórmula:

 $\text{UFP}_{EI} = \text{EI}_{WB} * \sum \text{EI}_{B} + \text{EI}_{WM} * \sum \text{EI}_{M} + \text{EI}_{WA} * \sum \text{EI}_{A}$ . (1) Por exemplo, para o cálculo do UFP das EI's deve-se considerar o grau 3 para complexidade baixa, grau 4 para complexidade média e grau 6 para complexidade alta.

Dessa forma, se uma aplicação tem 2 EI's de grau de complexidade baixa, 3 de complexidade média e 1 de complexidade alta, o UFP correspondente será:

$$
UFP = 2 * 3 + 3 * 4 + 1 * 6 = 24.
$$

Assim, o UFP total será calculado pela fórmula:

 $UFP = UFP<sub>HF</sub> + UFP<sub>Eff</sub> + UFP<sub>HI</sub> + UFP<sub>HI</sub> + UFP<sub>EO</sub> + UFP<sub>EO</sub>$ . (2) O valor de UFP pode ser considerado a primeira estimativa válida de Pontos de Função. Seu valor poderá ainda ser ajustado para refletir fatores do ambiente e técnicos, que influenciam de alguma forma o tamanho funcional da aplicação.

Determinação do Fator de Ajuste do Valor. O Fator de Ajuste do Valor (VAF) é baseado em 14 Características Gerais do Sistema (GSC), que medem o Grau Total de Influência (TDI) do ambiente, conforme as diretrizes definidas pelo Manual Prático de Contagem do método [3]. Cada característica está associada a uma descrição que auxilia a determinação do grau de influência. Um peso, que varia de 0 (sem influência) a 5 (forte influência), deve ser atribuído a cada GSC e a soma deles resulta no valor do TDI. Por exemplo, "comunicação de dados" trata do grau com que a aplicação se comunica com o processador. As 14 GSCs são resumidas no VAF que, quando aplicado, corrige o valor de UFP em cerca de  $+/-35$  %, produzindo o valor de Pontos de Função Ajustado (AFP). O grau total de influência é calculado por:

$$
TDI = \sum_{i=1}^{14} peso_i (GSC).
$$
 (3)

O valor de VAF é então calculado pela fórmula:  $VAF = (TDI * 0,01) + 0,65.$  (4)

Cálculo do Valor de Ponto de Função Ajustado. Projetos de desenvolvimento requerem que os pontos de função para as funções disponíveis após a implantação e para as funções de conversão de dados sejam contabilizados de forma separada, conforme a fórmula  $DFP = (UFP + CFP) * VAF$  (5)

onde:

DFP: Pontos de Função Ajustado do projeto de desenvolvimento;

UFP: Pontos de Função Não Ajustado das funções disponíveis após a implantação;

CFP: Pontos de Função Não Ajustado das funções de conversão;

VAF: Fator de Ajuste do Valor.

#### 3. Métodos de Contagem para Web

Existem vários trabalhos sobre métodos de contagem para sistemas Web. Abrahao e Pastor [11] medem o tamanho funcional de aplicações Web usando modelos conceituais produzidos em desenvolvimento orientado a objetos; Ruhe et al [12] relatam a aplicação e avaliação da abordagem Web Object, e a estimativa de esforço resultante é comparada com os obtidos na aplicação de pontos de função; Reifer [13] estende a FPA com quatro novos componentes específicos deste ambiente: arquivos multimídia, blocos de construção Web, scripts e link; a análise resultante demonstrou uma melhor precisão de estimativa do que a FPA tradicional. Nesta seção serão apresentados dois métodos de contagem, um voltado especificamente a aplicações Web – Web Points [5], e outro conhecido como Pontos de Caso de Uso, que não é exclusivo para ambientes Web, mas que obteve resultados satisfatórios para este fim [4].

#### 3.1. Método Web Points

Proposto por Cleary [5] para obtenção do tamanho e esforço de Web sites estáticos, o método Web Points baseia-se no número e complexidade de páginas HTML. Neste método, a complexidade de cada página é classificada em três níveis (baixa, média e alta) de acordo com dois fatores: contagem de palavras e combinação de números de hyperlinks internos e externos, mais o número de componentes não textuais de cada página. Os passos para contagem são definidos como:

Determinação do número de páginas;

- Determinação do grau de complexidade de cada página. Por exemplo, uma determinada página HTML que contenha 200 palavras e 30 elementos entre links e outros componentes textuais (por exemplo imagens), deverá ser classificada com um grau de complexidade médio;

Determinação do número de Web Points (WP), calculado através do somatório dos WP's para cada grau de complexidade. Como valor de referência, podemos usar 13 para complexidade baixa, 5 para complexidade média e 11 para alta [5]. Portanto, para cálculo de Web Points a seguinte fórmula é usada:

$$
WP = W_B * \sum WP_B + W_M * \sum WP_M + W_A * \sum WP_A.
$$
 (6)

#### 3.2 Método de Pontos de Caso de Uso

Os passos necessários para a geração da estimativa de acordo com o método de Pontos de Caso de Uso são descritos a seguir [6].

Contagem dos Atores: o Peso total dos Atores Não Ajustado (UAW) é calculado como sendo o somatório do produto de cada Tipo de Ator pelo respectivo Peso (ator simples com peso 1, ator médio com peso 2 e ator complexo com peso 3), de acordo com a fórmula:

UAW =AWs \*  $\Sigma$ As + AWm \*  $\Sigma$ Am + AWc \*  $\Sigma$ Ac.(7) Por exemplo, se o ator é um outro sistema acessado através de uma API de programação, ele é classificado como simples.

Contagem dos Casos de Uso: o Peso total dos Casos de Uso Não Ajustado (UUCW) é calculado de acordo a complexidade envolvida, conforme as seguintes regras:

- UC<sub>s</sub>: Um Caso de Uso simples contém uma funcionalidade simples, como uma interface de usuário simples, manipula apenas uma entidade de banco de dados, ou contém 4 ou menos cenários principais ou caminhos de execução. Nesse caso, consideramos um peso simples (UCWs) igual a 5, para o caso de uso caso;
- UC<sub>m</sub>: Um Caso de Uso médio contém uma funcionalidade que envolve mais desenho de interface que um UC<sub>s</sub>, manipula duas ou mais entidades de banco de dados, ou contém de 5 a 8 cenários principais ou caminhos de execução, então consideramos um peso médio (UCW<sub>m</sub>) igual a 10, para o caso de uso;
- (UC<sub>c</sub>): Um Caso de Uso complexo contém uma funcionalidade difícil, envolve uma interface de usuário complexa, manipula três ou mais entidades de banco de dados, ou contém 8 ou mais cenários principais ou caminhos de execução, então consideramos um peso complexo (UCW<sub>c</sub>) igual a 15, para o caso de uso.

Assim, a contagem dos Casos de Uso é dada pela seguinte fórmula:

UUCW=UCWs\*∑UCs+UCWm\*∑UCm+UCWc\*UCc.(8) Cálculo do Peso total Não Ajustado (UUCP): realizado através do somatório entre os pesos de Atores e Casos de Uso calculados pelas fórmulas (6) e (7), ou seja:

$$
UUCP = UAW + UUCW.
$$
 (9)

Cálculo do Fator de Ajuste: constituído de duas partes: (a) cálculo de Fator de Complexidade Técnica (TCF), cobrindo uma série de requisitos funcionais do sistema, similar ao adotado pelo FPA; (b) cálculo de Fator de Ambiente (EF), cobrindo requisitos nãofuncionais associados ao processo de desenvolvimento, tais como experiência da equipe, motivação e estabilidade do projeto. Estes dois tipos de fatores geram multiplicadores distintos e devem ser aplicados ao UUCP calculado anteriormente. Para o cálculo de TCF é usada a fórmula

$$
TCF = 0.6 + (0.01 * TFactor)
$$
 (10)

onde TFactor corresponde ao somatório dos níveis de influência (valores de 0 a 5, do menos para o mais influente), atribuídos a cada fator (T1 a T13), multiplicados pelo seu peso correspondente, conforme a fórmula:

$$
\text{TFactor} = \sum_{i=1}^{13} \text{ peso}_i \left( \text{TCP} \right) \tag{11}
$$

O cálculo de EF é feito através da fórmula:

 $EF = 1.4 + (-0.03 * EFactor)$  (12) onde EFactor corresponde ao somatório dos níveis de influência (valores de 0 a 5, do menos para o mais influente), atribuídos a cada fator (E1 a E8) multiplicados pelo seu peso correspondente, conforme a fórmula:

$$
EFactor = \sum_{i=1}^{8} \text{ peso}_i (EF)
$$
 (13)

Cálculo do Ponto de Caso de Uso Ajustado (AAUCP): é calculado multiplicando-se o peso total não ajustado (9) pelo fator de ajuste (10) e (11), como segue:

$$
AUCP = UUCP * TCF * EF.
$$
 (14)

## 4. Estudo de caso

Apresentaremos um estudo de caso de um sistema desenvolvido para plataforma Web, utilizando-se os três métodos de contagem apresentados: FPA, Pontos de Casos de Uso e Web Points. O objetivo é obter, a partir dos resultados encontrados, subsídios para uma análise comparativa frente ao caso real. O caso analisado neste trabalho se refere a um dos sistemas comumente presentes em Web sites – Sistema de Identificação de Usuários, que é um projeto de aperfeiçoamento do sistema de cadastro de usuários de uma das maiores empresas do ramo editorial no Brasil. O sistema reúne em uma única base, os dados de usuários de todo o seu portfólio de sites, atualmente em número superior a cinqüenta. A documentação apresentada compõe-se de: (1) Identificação das Funcionalidades Principais; (2) Descrição dos Casos de uso; (3) Interfaces do Usuário; e (4) Modelo de Dados. Mais detalhes sobre este estudo de caso são encontrados em [8].

## 4.1. Identificação das Funcionalidades **Principais**

O sistema consiste de um grupo de funções para cadastramento e outro para o processo de Autenticação/Autorização, detalhados a seguir:

## Cadastramento

- inserção ou alteração de cadastro de usuários. consistindo de informações pessoais de caráter geral (identidade, endereço e preferências), ou específico para cada site (pesquisas);
- cadastramento e descadastramento de newsletters.

#### Autenticação / Autorização

- autenticação (Login) e autorização para acesso em áreas restritas e de forma segura, de acordo com o perfil do usuário;
- integração com o Sistema de Assinaturas a fim de possibilitar a validação do status de assinatura, realizado através de um arquivo de Ticket, mantido pelo mesmo;
- integração com o Sistema de Pagamento Online a fim de possibilitar a validação do estatus de pagamento, realizado através de um arquivo de Ticket, mantido pelo mesmo;
- integração com outros sites externos a Empresa ("Parceiros") para fins de troca de cadastros e autenticação mútua.

Além destas, o sistema comporta a função adicional Marketing e Promoções que cuida do cadastramento e descadastramento de opções para recebimento de maladireta com conteúdo de promoções, publicidade, renovação e outras ações.

Neste estudo de caso não serão contempladas as funções internas de administração do sistema como, por exemplo, gerenciamento de perfis de usuário e emissão de relatórios gerenciais.

#### 4.2. Descrição dos Casos de Uso

Os principais Atores envolvidos são os seguintes:

- Internauta: usuário dos sites, podendo ser: Não Cadastrado, Cadastrado, Assinante ou Comprador em Banca;
- Sistema de Assinaturas: sistema responsável pela captação e gerenciamento de assinantes;
- Sistema de Pagamento Online: sistema responsável pela cobrança e gerenciamento de compradores online;
- Sistema de Newsletter e Marketing: sistema responsável pelo envio de newsletter e mala direta;
- Parceiro: sites externos a Empresa, em que há algum grau de integração entre as bases de usuários para fins de autenticação mútua.

#### 4.3. Interfaces do Usuário

As interfaces do usuário são divididas em dois tipos: aquelas voltadas para o processo de autenticação/autorização e aquelas relacionadas com as funções de cadastramento e outros serviços.

O processo de autenticação dependerá do tipo de restrição exigida na área a ser acessada ("recurso") e do perfil do usuário. As possíveis restrições são:

- recursos restritos a usuários registrados requer apenas cadastro básico;
- recursos restritos a compradores em banca ou assinantes - requer, além do cadastro, código de banca ou de assinatura;
- recursos restritos a assinantes requer, além do cadastro, código de assinatura.

As demais funções, incluindo as de cadastramento, são acessadas através de uma tela inicial, chamada Central de Relacionamento, onde o usuário terá acesso ao menu com as seguintes opções: Alterar Dados Cadastrais; Alterar e-Mail; Recebimento de Newsletters; Ação de Marketing; Minhas áreas de acesso; e Fale Conosco.

#### 4.4. Modelo de Dados

O modelo de dados se divide em quatro grupos:

- Cadastro: composto de tabelas de dados necessárias para as funções de cadastramento;
- Newsletter e Marketing: composto de tabelas de dados necessárias para as funções de assinatura de newsletter, promoções e publicidade;
- Autenticação: composto de tabelas de dados necessários para as funções de autenticação;
- Pesquisa: composto de tabelas de dados necessárias para as funções de pesquisa de enriquecimento.

## 5. Resultado da Aplicação das Métricas ao Estudo de Caso

Nesta seção descreveremos a aplicação dos três métodos ao caso real. Detalhes sobre a aplicação dos métodos de contagem a este estudo de caso são encontrados em [8].

#### 5.1. FPA

Cálculo do Valor Não Ajustado. Usando as fórmulas (1) e (2) para cálculo do valor de UFP, conforme descrito na seção 2, chegamos ao seguinte resultado:

 $\text{UFP}_{\text{ILF}}$  = 7\*4 + 10\*1 + 15\*0 = 38  $\text{UFP}_{\text{EIF}} = 5*6 + 7*0 + 10*0 = 30$  $\text{UFP}_{\text{EI}} = 3*4 + 4*1 + 6*2 = 28$  $\text{UFP}_{\text{EO}} = 4*5 + 5*2 + 7*0 = 30$  $\text{UFP}_{\text{EQ}} = 3*0 + 4*1 + 6*0 = 4$ UFP =  $38 + 30 + 28 + 30 + 4 = 130$ 

Cálculo do Fator de Ajuste. Para o cálculo do Fator de Ajuste, definimos os pesos para cada uma das 14 Características Gerais do Sistema, conforme discutido na seção 2. Por exemplo, a característica "Comunicação de Dados", que trata do grau com que a aplicação se

comunica com o processador, foi pontuada com o fator máximo 5, uma vez que a aplicação possui um comportamento mais complexo do que um simples front-end e envolve vários protocolos de comunicação. A característica "Processamento de Dados Distribuídos", que considera o grau com que a aplicação transfere dados para seus componentes, também foi pontuada com o valor máximo, devido a arquitetura distribuída da aplicação. De acordo com as fórmulas (3) e (4), temos:

$$
\text{TDI} = \sum_{i=1}^{14} \text{peso}_i \left( \text{CGS} \right) = 49
$$
\n
$$
\text{VAF} = (\text{TDI} * 0.01) + 0.65 = (49 * 0.01) + 0.65 = 1.14.
$$

Cálculo do Valor Ajustado. Conforme já mencionado, o tipo de contagem adotado foi o de um projeto de desenvolvimento e não um de melhoria, apesar de já existir uma versão anterior do sistema, uma vez que o sistema foi totalmente reescrito. Não obstante, alguma função de conversão do modelo de dados se fez necessária, com um esforço estimado em cerca de 10% do valor total. Portanto, o valor de Pontos de Função Não Ajustado das funções de conversão (CFP) foi calculado como:

 $CFP = 10\% * UFP = 0,1 * 130 = 13$ 

Portanto, temos que o valor de Pontos de Função Ajustado do Projeto de Desenvolvimento (DFP) calculado pela fórmula (5) é igual a:

 $DFP = (UFP + CFP) * VAF = (130 + 13) * 1.14$ .

Considerando uma curva aproximada para a Taxa de Produtividade x Tamanho Funcional, produzida pelo ISB [9], chegou-se a uma Taxa de Produtividade de 0,093 FPA/HH para o volume de Pontos de Função em questão, o que resultou em um esforço estimado de: Esforço = 163 (FPA) / 0,093 (FPA/HH) = 1.753 HH.

#### 5.2. Pontos de Caso de Uso

A contagem foi realizada considerando as premissas indicadas em [6]. Inicialmente, foram realizadas a contagem e classificação dos Atores e dos Casos de Uso, da seguinte forma:

- Classificação dos Atores: 2 Atores Simples (Sistemas de Assinatura e Pagamento Online);1 Ator Médio (Sistema de Newsletter); 2 Atores Complexos (Internauta e Parceiro);
- Classificação dos Casos de Uso: 2 Casos de Uso Simples (Importa/Exporta Cadastro e Envia Mensagem); 1 Caso de Uso Médio (Verifica Restrição); 5 Casos de Uso Complexos (Autoriza e Autentica Acesso, Gerencia Ticket, Cadastro e Política de Acesso). De acordo com a fórmula (7), temos que o Peso total dos Atores Não Ajustado (UAW) é igual a:

 $UAW = AWs* \sum As + AWm* \sum Am + AWc* \sum Ac.$ Portanto,  $UAW = 2*1 + 1*2 + 2*3 = 10$ .

Da mesma forma, o Peso total dos Casos de Uso Não Ajustado calculado pela fórmula (8) é igual a:

UUCW=UCWs\*∑UCs+UCWm\*∑UCm+ CWc\*∑Ucc. Portanto,  $UUCW = 2*5+1*10+5*15 = 95$ .

E o Peso total Não Ajustado (UUCP) calculado pela fórmula (9) é igual a:

 $UUCP = UAW + UUCW = 10 + 95 = 105.$ 

Em seguida, calculou-se o Fator de Ajuste atribuindo-se um grau de influência a cada um dos Fatores de Complexidade Técnica e de Ambiente. Por exemplo, o fator T1 ("Sistema Distribuído") foi pontuado com o valor máximo 5, devido a arquitetura distribuída da aplicação. Em outro exemplo, o fator E1 ("Familiaridade com RUP ou outro processo formal") também foi pontuado com o valor máximo, uma vez que a equipe do projeto possuía de fato tal atributo. Aplicando-se as fórmulas (10) e (11) temos: TFactor=57 e, portanto,

 $TCF = 0.6 + (0.01 * TFactor) = 0.6 + (0.01 * 57) = 1.17.$ Aplicando-se as fórmulas (12) e (13), temos Efactor= 28,5 e, portanto,

EF =  $1.4 + (-0.03 * EFactor) = 1.4 + (-0.03 * 28.5) = 0.55$ .

Finalmente, os valores do Peso Total Não Ajustado e dos Fatores de Complexidade Técnica e de Ambiente foram utilizados para se calcular o valor do Ponto de Caso de Uso Ajustado (AUCP), utilizando-se a fórmula (14), e o resultado foi:

AUCP = UUCP \* TCF \* EF =  $105 * 1,17 * 0,55 = 68$ . Considerando um valor médio de 0,05 AUCP / HH, sugerido por Karner [7], chegou-se a uma estimativa de esforço de:

Esforço = 68 AUCP / 0,05 AUCP/HH = 1.360 HH.

#### 5.3. Contagem pelo método Web Points

Considerando-se as contagens apresentadas na Tabela 1 e aplicando-se a fórmula (6) para definição do número de Web Points (WP), temos que:

 $WP = W_s^* \sum WP_s + W_m^* \sum WP_m + W_c^* \sum WP_c$ . Logo, temos que  $WP = 11*13 + 0*5 + 2*11 = 165$ .

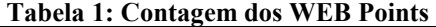

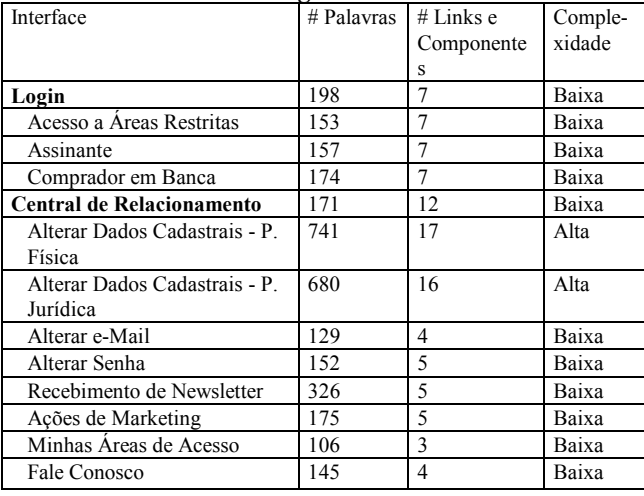

Utilizando como referência para a Taxa de Produtividade média o mesmo valor de 0,5 WP/HH, obtido por Cleary [5], chegou-se a uma estimativa de esforço de:

 $Esforço = 165 (WP) / 0.5 (WP/HH) = 330 HH.$ 

#### 5.4. Resultados

O projeto de desenvolvimento e implantação do Sistema de Identificação de Usuário iniciou-se em primeiro de julho de 2004 e foi concluído em 30 de novembro do mesmo ano. A equipe consistiu de um coordenador, que também atuou como analista/projetista nas fases iniciais do projeto, três outros analistas/programadores seniores trabalhando em meio período e uma consultoria para as atividades de Web designing.

O esforço total perfez um total aproximado de 2.030 Homens-Hora. Este valor foi calculado com base no cronograma efetivamente executado do projeto, considerando-se uma carga diária média de trabalho de 8 horas. Horas extras ou descontos foram devidamente controlados e registrados pelo coordenador do projeto. Foram contempladas na carga horária total as atividades relativas às fases de análise, projeto, codificação, testes e implantação. Todos os programadores estiveram de alguma forma envolvidos com a versão anterior do sistema, cuja experiência contribuiu para uma Taxa de Produtividade acima da média.

## 6. Conclusão e Sugestões para Trabalhos Futuros

A contagem, descrita na seção 4, foi realizada na fase final de desenvolvimento do sistema e os resultados da contagem são apresentados na Tabela 2.

| Métodos de        | Esforço | Diferença entre |
|-------------------|---------|-----------------|
| Contagem          | (HH)    | Estimado e Real |
|                   |         | $(\%)$          |
| <b>Web Points</b> | 330     | $-84%$          |
| Pontos de         |         | $-33%$          |
| Caso de           | 1.360   |                 |
| Uso               |         |                 |
| <b>FPA</b>        | 1.753   | $-14%$          |
| Caso Real         | 2.030   |                 |

Tabela 2: Resultados do Estudo de Caso

Observa-se uma grande discrepância entre o valor obtido pelo método Web Point e o caso real (-84%). Isto confirma a inviabilidade do método para contagem de aplicações Web mais complexas, com funcionalidades que vão além de uma simples disponibilização de conteúdo estático (páginas HTML). O método FPA deve ser considerado, visto que a diferença entre os resultados da aplicação deste método e os obtidos com o caso real (-14%) está dentro da faixa

considerada aceitável, sobretudo se levarmos em consideração que a contagem foi realizada na fase inicial do projeto. Entretanto, devemos considerar na análise dos resultados o esforço, não contabilizado, relacionado aos processos de authoring e de designing. Apesar de esta situação não ter ocorrido no estudo de caso em questão, uma vez que a demanda por elementos de multimídia neste sistema foi mínima, tais esforços, não foram considerados na contagem da FPA. A métrica de Pontos de Caso de Uso, apesar de apresentar um resultado inferior ao método FPA, não pode ser totalmente descartada, sobretudo pela facilidade de utilização. Contudo, seu emprego deve ser realizado de forma criteriosa, uma vez que, além do problema do nível de decomposição a ser adotado, outras questões, como as variações no estilo de especificação dos Casos de Uso e na sua formalização, podem dificultar um processo de medição [10]. O resultado obtido com a contagem de Pontos de Função mostrou que o método FPA é suficiente para contabilizar a maioria das funções presentes em aplicações em Web e, conseqüentemente, útil para efeito de estimativa de esforço neste ambiente. Contudo, aspectos inerentes desta plataforma podem, conforme o caso, contribuir para a produção de resultados aquém do real, em virtude de eventuais esforços não contabilizados, e que portanto métodos alternativos devem ser investigados a fim de se obter métodos mais genéricos que atendam a todos os tipos de requisitos existentes neste tipo de sistema. Por último, as limitações envolvidas no estudo de caso em questão, devido ao reduzido escopo do projeto analisado, tem efeitos tanto na restrição das funcionalidades expostas quanto na precisão das estimativas. Um estudo mais abrangente sobre a eficácia de um método que estenda a FPA a fim de contabilizar aspectos específicos da Web, como por exemplo o Web Objects, utilizando-se um universo mais amplo e diversificado de aplicações Web, onde tais aspectos possam estar presentes em maior intensidade e complexidade, deve ser realizado. Recomenda-se também a análise de um método-base mais atualizado do que o próprio FPA, como por exemplo o COSMIC FFP, visando obter um novo método que contemple todas as particularidades aqui discutidas, e ao mesmo tempo aproveite os conceitos já validados no modelo original.

## 7. Referências

[1] ALBRECHT, A. J. "Measuring Application Development Productivity" IBM Applications Development Symposium, Monterey, USA, 1979.

[2] DEKKERS, C. A. "Use Cases and Function Points --Where's the Fit?" IT Metrics Strategies, January 1999.

[3] "Software Engineering - IFPUG 4.1 Unadjusted

Functional Size Measurement Method - Counting Practices Manual" ISO/IEC 20926:2003.

[4] ANDA, B. et al. "Estimating Software Development Effort Based on Use Cases - Experiences from Industry", UML 2001 - Modeling Languages, Concepts, and Tools, 4th International Conference, Toronto, Canada, October 1-5, 2001, LNCS 2185 Springer.

[5] CLEARY, D. "Web-based development and functional size measurement" Proc. IFPUG, Annual Conference, San Diego, USA, 2000.

[6] BANERJEE, G. "Use Case Points - An Estimation Approach" August, 2001.

<http://www.bfpug.com.br/Artigos/UCP/Banerjee-UCP\_An\_Estimation\_Approach.pdf>.

[7] KARNER, G. "Use Case Points - Resource Estimation for Objectory Projects" Objective Systems SF AB (Rational Software), 1993.

[8] DRACH, M. "Aplicabilidade de Métricas por Pontos de Função a Sistemas Baseados em Web". Tese de Mestrado Profissional, Instituto de Computação, Unicamp, fev. 2005. [9] Worlwide Software Development: The Benchmark", Release 5, ISBSG, March 1998.

[10] SMITH, J. "The Estimation of Effort and Size Based on Use Cases" Rational Software White Paper, 1999.

[11] ABRAHÃO, S., and Pastor O. Measuring the Functional Size of Web Applications, International Journal of Web Engineering and Technology(IJWET), Vol. 1, No. 1, 5-16, 2003. Inderscience Enterprises, Ltd., England, ISSN: 1476- 1289.

[12] RUHE, M. et al. "Using Web Objects for Estimating Software Development Effort for Web Applications" 9th International Software Metrics Symposium, IEEE Proceeding, 3-5, pp. 30- 37, September 2003.

[13] REIFER, D. "Estimating Web Development Costs: There Are Differences" Crosstalk, pp. 13-17, June 2002.